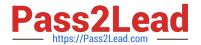

# 1Z0-1033-22<sup>Q&As</sup>

Oracle CPQ 2022 Implementation Professional

# Pass Oracle 1Z0-1033-22 Exam with 100% Guarantee

Free Download Real Questions & Answers PDF and VCE file from:

https://www.pass2lead.com/1z0-1033-22.html

100% Passing Guarantee 100% Money Back Assurance

Following Questions and Answers are all new published by Oracle
Official Exam Center

- Instant Download After Purchase
- 100% Money Back Guarantee
- 365 Days Free Update
- 800,000+ Satisfied Customers

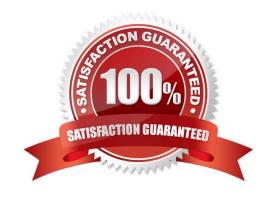

# https://www.pass2lead.com/1z0-1033-22.html

### **QUESTION 1**

Which statement is true about creating individual user groups for each partner organization, when creating partner organizations?

- A. A host company FullAccess user create groups for partner organizations; however, the superuser of a partner organization can only assign users to existing groups.
- B. The groups of a partner organization are maintained by FullAccess users belonging to the partner organization.
- C. The groups of partner organizations are created by using the Bulk Upload utility or SOAP API calls.
- D. Partner organizations use the same user groups defined for the host company.
- E. Partner organizations have only users, but no user groups.

Correct Answer: A

## **QUESTION 2**

A customer sets up a BOM mapping for a configuration model using a single simple Table-Based BOM Mapping Configuration rule, as well as the BOM Item Definition and BOM Item Mapping Tables. When reviewing their implementation,

they notice the following:

The BOM Root Items Administration List shows the root BOM item and its child BOM items correctly. No errors are displayed. (Accessed from Admin > Products > BOM > BOM Root Items List) The BOM Item Mapping Administration List

shows no root BOM item or child BOM items. No errors are displayed. (Accessed from the BOM Mapping rule\\'s "Save and View Details" button)

Which field have they incorrectly populated in their BOM Mapping Tables?

- A. "Parent BOM Map Variable Name" in the BOM Item Mapping Table
- B. "Root Variable Name" in the BOM Item Definition Table
- C. "Part Number" in the BOM Item Definition Table
- D. "Parent Variable Name" in the BOM Item Definition Table
- E. "BOM Item Variable Name" in the BOM Item Mapping Table
- F. "Configurable Attribute Variable Name" in the BOM Item Mapping Table

Correct Answer: D

# https://www.pass2lead.com/1z0-1033-22.html

2024 Latest pass2lead 1Z0-1033-22 PDF and VCE dumps Download

#### **QUESTION 3**

What would you do if a partner organization is no longer needed and the access of all users needs to be removed?

- A. Proxy log in as superuser, go to the list of partner organizations, and select the partner organization and delete it.
- B. Go to the list of partner organizations, perform a proxy log in as the superuser of the partner organization, go to the list of users, select all active users, and click Inactivate.
- C. Proxy log in as superuser, go to the list of partner organizations, and select Denied in the Access drop-down list.
- D. Open the list of partner organizations and set the value of Maximum Users to "0".

Correct Answer: B

#### **QUESTION 4**

When designing an integration with an ERP system, you must communicate with a third party integration tool (such as a middleware or a hub). Which three methods can be used to communicate with a middleware in this scenario? (Choose three.)

- A. Automated FTP
- B. urldata function call in a Commerce Advanced Modification BML function
- C. Formula Management
- D. Commerce Integration XSLs on an Action
- E. Send XML on a Transition Rule via Real Time Integration
- F. Commerce Integration Cloud Service Integration on an Action
- G. DataCube Reporting

Correct Answer: BEF

#### **QUESTION 5**

How should an administrator set up a conditional restriction for access to a Product Family?

- A. by providing conditional access criteria in the Restricted Access section of the home page setup
- B. by setting up a restricted profile and user group in Commerce and hiding the add, reconfigure, and delete product options
- C. by hiding the model Punch-In on the home page by using JavaScript
- D. by writing a Constraint rule at the Product Family level

Correct Answer: A

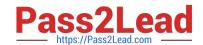

# https://www.pass2lead.com/1z0-1033-22.html 2024 Latest pass2lead 1Z0-1033-22 PDF and VCE dumps Download

<u>Latest 1Z0-1033-22 Dumps</u> <u>1Z0-1033-22 Study Guide</u> <u>1Z0-1033-22 Braindumps</u>